### <span id="page-0-1"></span>Tarefas comuns do telefone

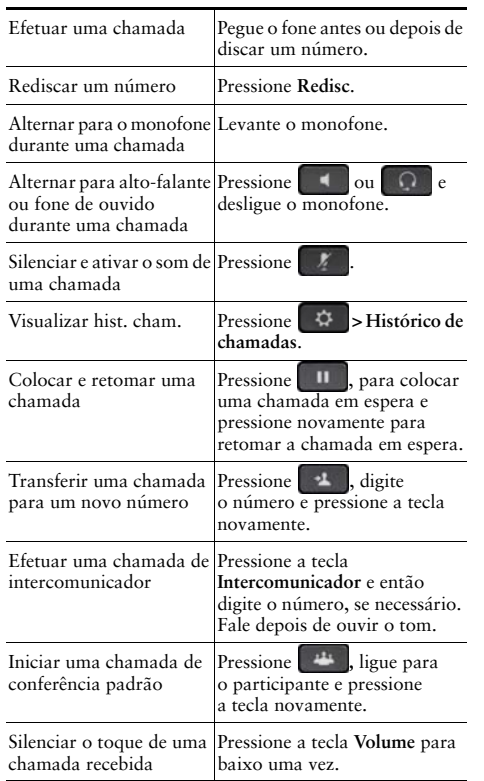

#### 可同位 CISCO.

Cisco e o logotipo da Cisco são marcas comerciais ou registradas da Cisco e/ou de suas afiliadas nos Estados Unidos e em outros países. Para exibir uma lista de marcas comerciais da Cisco, visite este URL: www.cisco.com/go/trademarks. Todas as marcas de terceiros citadas pertencem a seus respectivos proprietários. O uso do termo parceiro não implica uma relação de parceria entre a Cisco e qualquer outra empresa. (1110R)

© 2013 Cisco Systems, Inc. Todos os direitos reservados.

# $\mathbf{d}$  and  $\mathbf{d}$ **CISCO**

#### **CARTÃO DE REFERÊNCIA RÁPIDA**

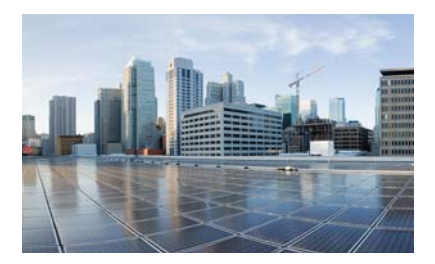

### **Cisco IP Phone 7821, 7841,** e 7861 para Cisco Unified **Communications Manager** 10.0 (SIP)

Teclas de função Ícones da tela do telefone **Botões** 

Tarefas comuns do telefone

## <span id="page-0-0"></span>Teclas de função

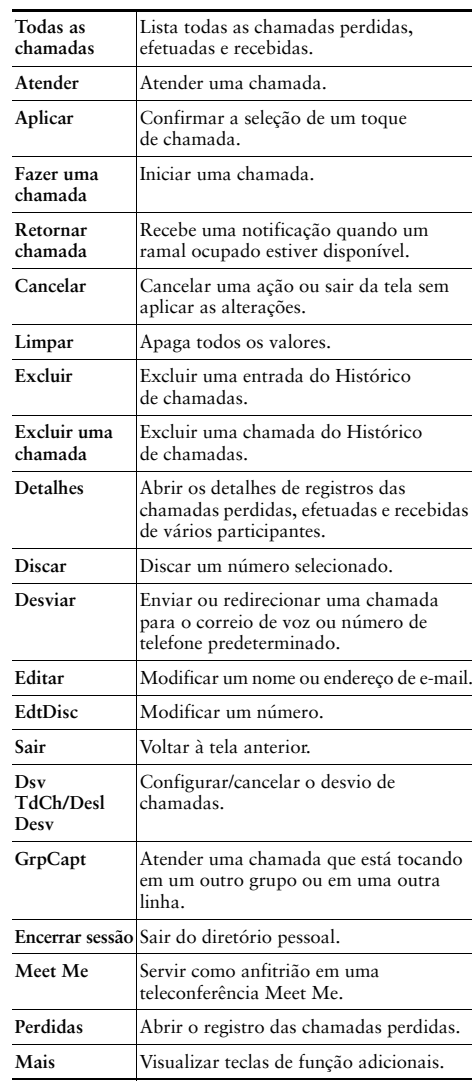

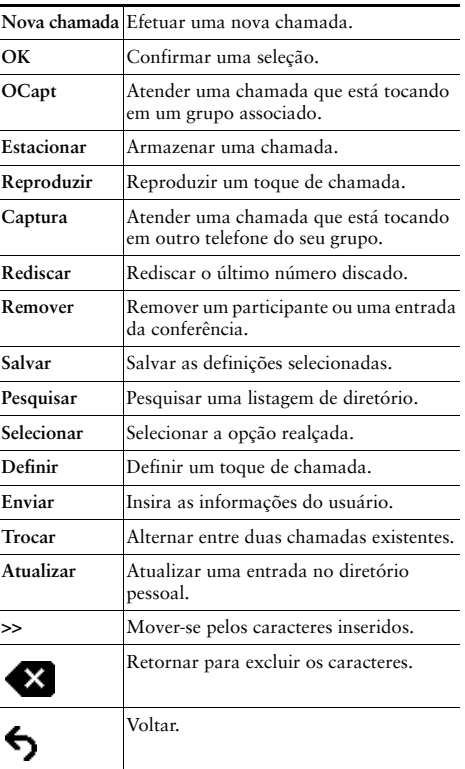

## <span id="page-1-0"></span>Ícones da tela do telefone

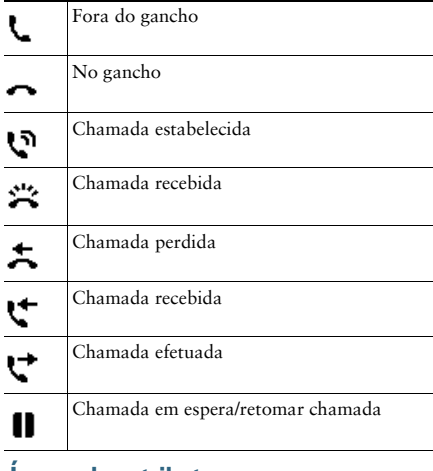

#### **Icones dos atributos**

(se estiverem disponíveis no seu telefone) Mensagem em espera e Linha compartilhada em utilização V. Linha de discagem rápida ΞÇ Indicador de status da linha - a linha monitorada  $\mathcal{C}^{\mathbb{P}}_{\mathbb{P}}$ está em uso

Indicador de status da linha - a linha monitorada 气 está inativa Indicador de status da linha - a linha monitorada  $\mathbb{R}^2$ está a tocar

Indicador de status da linha - a linha monitorada ৽ está no modo Não perturbar (NaoPtb)

### <span id="page-1-1"></span>**Botões**

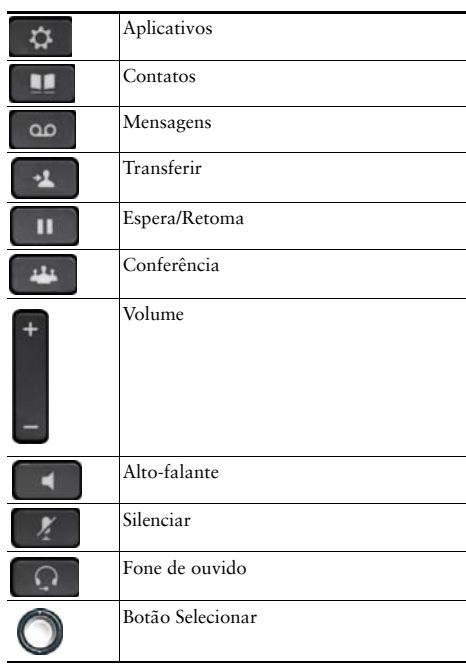

Para Cisco IP Phone Quick Start Guides, visite o seguinte URL:

http://www.cisco.com/en/US/products/ps13220/products\_ user guide list.html